# Package 'stsm.class'

February 20, 2015

<span id="page-0-0"></span>Version 1.3

Date 2014-07-21

Title Class and Methods for Structural Time Series Models

Description This package defines an S4 class for structural time series models and provides some basic methods to work with it.

Author Javier López-de-Lacalle <javlacalle@yahoo.es>

Maintainer Javier López-de-Lacalle <javlacalle@yahoo.es>

**Depends**  $R$  ( $>= 3.0.0$ ), methods

Suggests numDeriv

NeedsCompilation no

Encoding UTF-8

License GPL-2

Repository CRAN

Date/Publication 2014-07-26 15:53:50

# R topics documented:

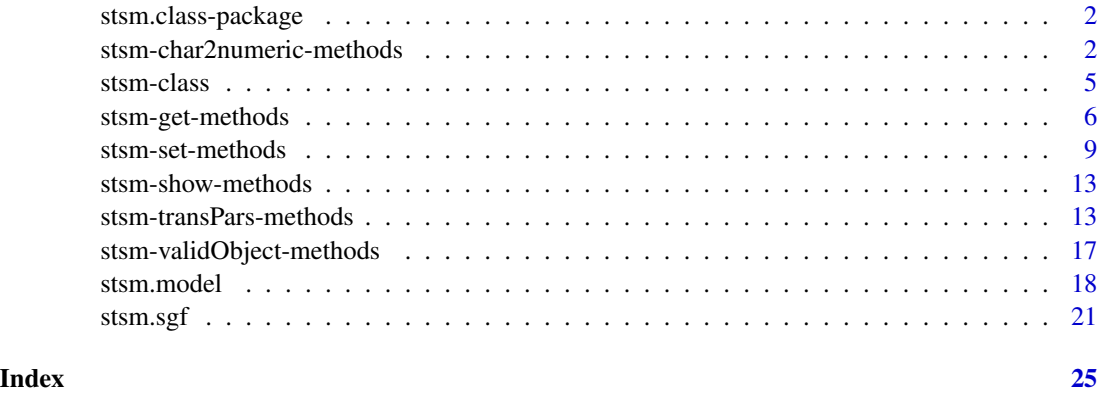

<span id="page-1-0"></span>stsm.class-package *Class and Methods for Structural Time Series Models*

# Description

This package defines an S4 class for structural time series models and provides some basic methods to work with it.

# Details

The class defined in this package is used by the package stsm as the base framework to implement statistical algorithms related to structural time series models.

# References

Christophe Genolini. *A (Not So) Short Introduction to S4. Object Oriented Programming in* R*.* V0.5.1. August 20, 2008.

# Author(s)

Javier López-de-Lacalle <javlacalle@yahoo.es>

stsm-char2numeric-methods

*State Space Representation of Objects of Class* stsm

# Description

This method returns the state space representation of time series models defined in the class [stsm](#page-4-1).

# Usage

```
## S4 method for signature 'stsm'
char2numeric(x, P0cov = FALSE, rescale = FALSE)
```
# Arguments

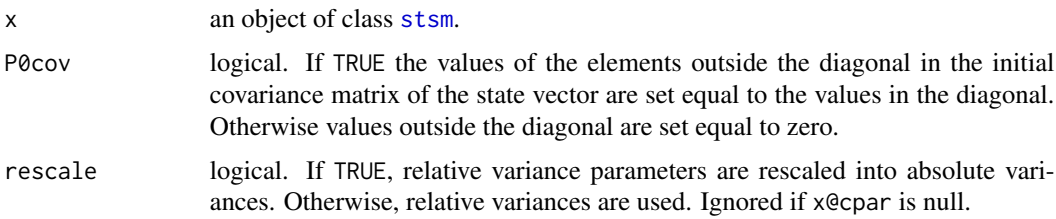

# <span id="page-2-0"></span>Details

This method uses the information from the slots pars, nopars and cpar in order to build the numeric representation of the matrices.

For details about the argument rescale see the details section in [stsm-get-methods](#page-5-1) and the examples below.

A previous version of this method employed the information in the slot ss. This slot contains the matrices of the state space form of the model but instead of inserting the parameter values, character strings indicating the location of the parameters are placed in the corresponding cells. This method performed the mapping from the character to the numeric matrices by means of a internal function called ss.fill. Currently the slot ss and the matrices are directly built depending on the model that was selected among those available in [stsm.model](#page-17-1). The current approach is straightforward and faster. The previous approach may still be interesting to allow the user to define additional models just by translating the notation of the model into character matrices. The usefulness of enhancing this approach will be assessed in future versions of the package.

# Value

A list of class stsmSS containing the following numeric matrices and vectors:

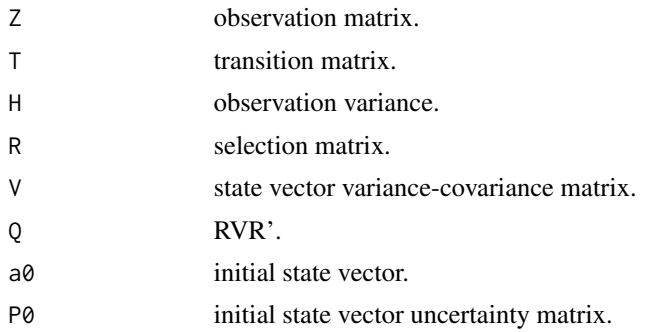

The list contains also two vectors, Vid and Qid, with the indices of those cells where the variance parameters are located respectively in the matrices  $V$  and  $Q$ . The first element in a matrix is indexed as 0.

#### State space representation

The general univariate linear Gaussian state space model is defined as follows:

$$
y[t] = Za[t] + e[t], e[t] \sim \gamma N(0, H)
$$

$$
a[t+1] = Ta[t] + R w[t], w[t] \sim \gamma N(0, V)
$$

for  $t = 1, \ldots, n$  and  $a[1] \sim \gamma N(a0, P0)$ . Z is a matrix of dimension  $1 \times m$ ; H is  $1 \times 1$ ; T is  $m \times m$ ; R is  $m \times r$ ; V is  $r \times r$ ; a0 is  $m \times 1$  and P0 is  $m \times m$ , where m is the dimension of the state vector  $a$  and  $r$  is the number of variance parameters in the state vector.

#### See Also

[stsm-class](#page-4-2), [stsm.model](#page-17-1).

# Examples

```
# sample model with arbitrary parameter values
m <- stsm.model(model = "llm+seas", y = JohnsonJohnson,
  pars = c("var1" = 2, "var2" = 6), nopars = c("var3" = 12))ss1 <- char2numeric(m)
c(get.pars(m), get.nopars(m), get.cpar(m))
# character notation of the covariance matrix of the state vector
m@ss$Q
# information from the slots 'pars', 'nopars' and 'cpar'
# is used to retrieve the numeric representation of 'm@ss$Q'
ss1$Q
# same as above but with P0cov=TRUE
# the only change is in the initial covariance matrix of
# the state vector 'P0'
ss2 <- char2numeric(m, P0cov = TRUE)
ss1$P0
ss2$P0
# if a non-standard parameterization is used,
# the values in the slot 'pars' are transformed accordingly
# and the actual variance parameters are returned;
# notice that the transformation of parameters applies only
# to the parameters defined in the slot 'pars'
m <- stsm.model(model = "llm+seas", y = JohnsonJohnson,
 pars = c("var1" = 2, "var2" = 6), nopars = c("var3" = 12),
  transPars = "square")
c(get.pars(m), get.nopars(m), get.cpar(m))[1:3]
ss <- char2numeric(m)
ss$H
ss$Q
# model defined in terms of relative variances,
# the variances in 'pars' are relative to the scaling parameter 'cpar',
# in this example 'cpar' is chosen to be the variance 'var1'
m <- stsm.model(model = "llm+seas", y = JohnsonJohnson,
  pars = c("var2" = 3, "var3" = 6), cpar = c("var1" = 2),
  transPars = NULL)
# the state space representation can be done with
# relative variances (no rescaling)
ss <- char2numeric(m, rescale = FALSE)
ss$H
ss$Q
# or with absolute variances (rescaling)
ss <- char2numeric(m, rescale = TRUE)
ss$H
ss$Q
# in a model where the parameters are the relative variances
# and with non-null 'transPars', the transformation is applied to
# the relative variances, not to the absolute variances, i.e.,
# the relative variances are first transformed and afterwards they are
```
# <span id="page-4-0"></span>stsm-class 5

```
# rescaled back to absolute variances if requested
m <- stsm.model(model = "llm+seas", y = JohnsonJohnson,
  pars = c("var2" = 3, "var3" = 6), cpar = c("var1" = 2),
  transPars = "square")
# the state space representation can be done with
# relative variances (no rescaling)
ss <- char2numeric(m, rescale = FALSE)
ss$H
ss$Q
# or with absolute variances (rescaling)
ss <- char2numeric(m, rescale = TRUE)
ss$H
ss$Q
```
#### <span id="page-4-2"></span>stsm-class *Class* stsm *for Structural Time Series Models*

# <span id="page-4-1"></span>Description

This class defines a structural time series model.

#### **Slots**

- call Object of class call. Call to [stsm.model](#page-17-1).
- model Object of class character. Name or label for the selected model (see [stsm.model](#page-17-1) for available models).
- y Object of class ts. Original time series.
- diffy Object of class ts. Differenced series y. The differencing operator that renders stationarity in the model is applied to the series y.
- xreg An optinal matrix or numeric vector of external regressors.
- fdiff Object of class function. Function with arguments x: a ts object, s: periodicity of the data. This function applies the differencing operator that renders stationarity in the model to a ts object passed to it.
- ss Object of class list. Matrices of the state space form of the structural model.
- pars Object of class numeric. Named vector with the parameters of the model.
- nopars Optional object of class numeric. An optional named vector with the remaining parameters of the model not included in pars. This slot is not affected by the transformation of parameters [transPars](#page-12-1). These parameters are considered fixed in the optimization procedures implemented in package stsm.
- cpar Optional object of class numeric. Named vector of length one containing the parameter that is concentrated out of the likelihood function (if any).
- lower Object of class numeric. Named vector with the lower bounds for pars.
- upper Object of class numeric. Named vector with the upper bounds for pars.

transPars Character string referring to the parameterization of the model, see [transPars](#page-12-1).

- <span id="page-5-0"></span>ssd Optional object of class numeric. Sample spectral density (periodogram) of the differenced series diffy.
- sgfc Optional object of class matrix. Constant elements in the spectral generating function of the model (for pure variance models).

# Methods

- char2numeric Return a list containing the matrices of the state space representation of the model. The matrices are the same as those in the slot ss but the characters are replaced by the corresponding numeric values defined in pars, nopars and cpar.
- checkbounds Check whether the values of pars lie within the lower and upper bounds.
- get.pars Return the slot pars, the parameters of the model. If the model is parameterized in terms of a set of auxiliar parameters such as those considered in [transPars](#page-12-1), then the transformed parameters are returned. Thus, when the slot transPars is not NULL x@pars will not be equal to get.pars $(x)$ .
- get.cpar Return the slot cpar.
- get.nopars Return the slot nopars.
- set.cpar Set or modify the value of the slot cpar
- set.nopars Set or modify the value of the slot nopars.
- set.pars Set or modify the value of the slot pars.
- set.sgfc Compute and set the value of the slot sgfc.
- set.xreg Set or modify the value of the slot xreg.
- setValidity Check the validity of the arguments passed to the function.
- show Show a brief summary of the object.
- transPars Transform the parameters of the model according to the parameterization defined in the slot transPars.

# See Also

[stsm.model](#page-17-1).

<span id="page-5-1"></span>stsm-get-methods *Getter Methods for Class* stsm

# <span id="page-5-2"></span>Description

Get access to the information stored in the slots cpar, nopars and pars in objects of class [stsm](#page-4-1).

# Usage

```
## S4 method for signature 'stsm'
get.cpar(x, rescale = FALSE)
## S4 method for signature 'stsm'
get.nopars(x, rescale = FALSE)
## S4 method for signature 'stsm'
get.pars(x, rescale = FALSE)
```
# <span id="page-6-0"></span>**Arguments**

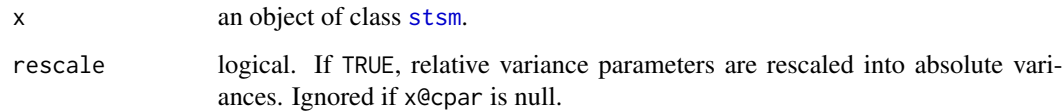

# Details

*Transformation of the parameters of the model.* The method [transPars](#page-12-1) allows parameterizing the model in terms of an auxiliar vector of parameters. The output of get.pars is returned in terms of the actual parameters of the model, i.e., the variances and the autoregressive coefficients if they are part of the model. With the standard parameterization,  $x \cdot \text{letransPars} = \text{NULL}, \text{get.pars}(x)$ returns the output stored in x@pars. When the model is parameterized in terms of an auxiliar set of parameters  $\theta$ , get.pars return the variance parameters instead of the values of  $\theta$  that are stored in x@pars. For example, with x@transPars = "square" (where the variances are  $\theta^2$ ), ger.pars returns  $\theta^2$  while x@pars contains the vector  $\theta$ .

# *Absolute and relative variances.*

The model can be defined in terms of relative variances. In this case, the variance that acts as a scaling parameter is stored in the slot cpar. Otherwise, cpar is null and ignored. Typically, the scaling parameter will be chosen to be the variance parameter that is concentrated out of the likelihood function.

If rescale = TRUE, the relative variance parameters are rescaled into absolute variance parameters  $(i.e., they are multiplied by x@cpar)$  and then returned by these methods. If rescale = FALSE, relative variance parameters are returned, that is, the variances divided by the scaling parameter cpar. Since the scaling parameter is one of the variances, the relative variance stored in cpar is 1 (the parameter divided by itself).

*Transformation of parameters in a model defined in terms of relative variances.* When a model is defined so that the parameters are the relative variances (cpar is not null) and a parameterization transPars is also specified, then the transformation of parameters is applied to the relative variances, not to the absolute variances. The relative variances are first transformed and afterwards they are rescaled back to absolute variances if requested by setting rescale = TRUE. The transformation transPars is applied to the parameters defined in pars; cpar is assumed to be chosen following other rationale; usually, it is the value that maximizes the likelihood since one of the variance parameters can be concentrated out of the likelihood function.

*Note.* When cpar is not null, it is more convenient to store in the slots pars and nopars the values of the relative variances, while the slot cpar stores the value of the scaling parameter rather than the relative variance (which will be 1). If the relative values were stored, then the scaling parameter would need to be recomputed each time the value is requested by get.cpar. Assuming that cpar is the parameter that is concentrated out of the likelihood function, the expression that maximizes the likelihood should be evaluated whenever the value is requested to be printed or to do any other operation. To avoid this, the scaling value is directly stored. This approach makes also sense with the way the method [set.cpar](#page-8-1) works.

*Note for users.* For those users that are not familiar with the design and internal structure of the stsm.class package, it is safer to use the get and set methods rather than retrieving or modifying the contents of the slots through the @ and @<- operators.

#### Value

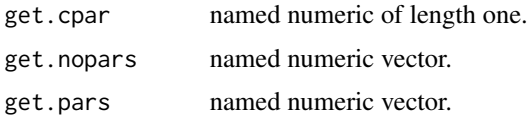

# See Also

[stsm-class](#page-4-2).

# Examples

# sample models with arbitrary parameter values

```
# model in standard parameterization
# internal parameter values are the same as the model parameter
m <- stsm.model(model = "llm+seas", y = JohnsonJohnson,
 pars = c("var1" = 2, "var2" = 15, "var3" = 30)m@pars
get.pars(m)
# model parameterized, the variances are the square
# of an auxiliar vector of parameters
m <- stsm.model(model = "llm+seas", y = JohnsonJohnson,
  pars = c("var1" = 2, "var2" = 15, "var3" = 30), transPars = "square")
# auxiliar vector of parameters
m@pars
# parameters of the model, variances
get.pars(m)
# model rescaled, variances are relative to 'var1'
m <- stsm.model(model = "llm+seas", y = JohnsonJohnson,
  pars = c("var2" = 15, "var3" = 30), cpar = c("var1" = 2))
# internal values
m@pars
m@cpar
# relative variances
get.pars(m)
get.cpar(m)
# absolute variances
get.pars(m, rescale = TRUE)
get.cpar(m, rescale = TRUE)
# model defined in terms of relative variances
# and with the parameterization \code{transPars="square};
# the transformation is applied to the relative variances,
# the relative variances are first transformed and afterwards
# they are rescaled back to absolute variances if requested
m \le - stsm.model(model = "llm+seas", y = JohnsonJohnson,
  pars = c("var2" = 3, "var3" = 6), cpar = c("var1" = 2),
  transPars = "square")
c(get.cpar(m, rescale = FALSE), get.pars(m, rescale = FALSE))
```

```
c(get.cpar(m, rescale = TRUE), get.pars(m, rescale = TRUE))# when 'cpar' is defined, 'nopars' is also interpreted as a relative variance
# and therefore it is rescaled if absolute variances are requested
m <- stsm.model(model = "llm+seas", y = JohnsonJohnson,
 pars = c("var2" = 3), cpar = c("var1" = 2), nopars = c("var3" = 6),
  transPars = NULL)
v <- c(get.cpar(m, rescale = FALSE), get.pars(m, rescale = FALSE), get.nopars(m, rescale = FALSE))
v[c("var1", "var2", "var3")]
v <- c(get.cpar(m, rescale = TRUE), get.pars(m, rescale = TRUE), get.nopars(m, rescale = TRUE))
v[c("var1", "var2", "var3")]
# 'nopars' is rescaled as shown in the previous example
# but it is not affected by the parameterization chosen for 'pars'
m <- stsm.model(model = "llm+seas", y = JohnsonJohnson,
  pars = c("var2" = 3), cpar = c("var1" = 2), nopars = c("var3" = 6),
  transPars = "square")
v <- c(get.cpar(m, rescale = FALSE), get.pars(m, rescale = FALSE), get.nopars(m, rescale = FALSE))
v[c("var1", "var2", "var3")]
v <- c(get.cpar(m, rescale = TRUE), get.pars(m, rescale = TRUE), get.nopars(m, rescale = TRUE))
v[c("var1", "var2", "var3")]
```
<span id="page-8-2"></span>stsm-set-methods *Setter Methods for Class* stsm

#### <span id="page-8-1"></span>Description

Setter or modifier methods for objects of class [stsm](#page-4-1).

# Usage

```
## S4 method for signature 'stsm'
set.cpar(x, value, check = TRUE, inplace = FALSE)## S4 method for signature 'stsm'
set.nopars(x, v, check = TRUE, inplace = FALSE)## S4 method for signature 'stsm'
set.parse(x, v, check = TRUE, inplace = FALSE)## S4 method for signature 'stsm'
set\square s fc(x, input) ce = FALSE)
## S4 method for signature 'stsm'
set.xreg(x, xreg, coefs = NULL)
```
#### Arguments

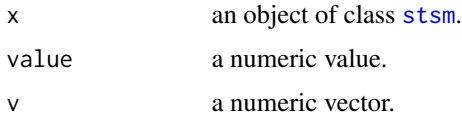

<span id="page-9-0"></span>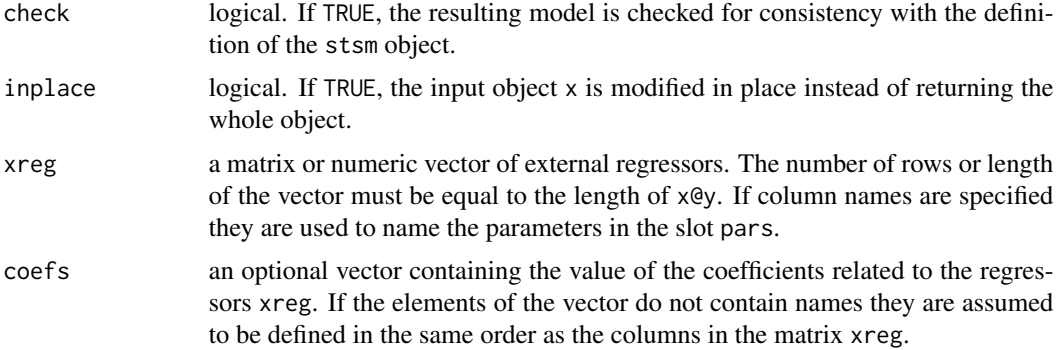

# Details

*Models parameterized with non-null* transPars*.* If the model is parameterized according to a non-null value of the slot transPars, the argument v must contain the values of the auxiliar set of parameters  $\theta$  rather than the actual parameters (variances and autoregressive coefficients). For example, with x@transPars = "square" the variances are  $\theta^2$ . Although this design may seem to disagree with the getter methods [stsm-get-methods](#page-5-1), the relevant input for the setter methods is actually the auxiliar values  $\theta$ . Be aware that if transPars is not null the parameters are transformed by get.pars according to the selected parameterization. Therefore, v must be referred to the nontransformed parameters.

The previous comment does not apply to the argument value since cpar is not affected by transPars.

*Setter methods are safer.* For those users that are not familiar with the design and internal structure of the stsm.class package, it is safer to use setter methods rather than modifying the contents of the slots through the @<- operator. See the examples below.

*Modifying the input object in-place.* Instead of returning the whole object and create a new one or overwrite the original, it is possible to modify just the desired slot in the original object that is passed as input. In the former case the stsm object returned by the method must be assigned to another object using the usual operator <-. In the latter approach, the stsm object that is passed as argument is modified in-place. See the example below. The solution to modify an object in-place is taken from [this post.](http://tolstoy.newcastle.edu.au/R/help/04/02/0966.html) This option is not a customary solution in R, however, it seems suitable in this context. The real benefit of this approach would depend on how R deals with objects that are returned from functions. If assigning the output to a new object involves making copies of all the slots, then modifying the object in-place would most likely be more efficient since the desired slot is directly modified avoiding copying the whole object.

After R version 3.1 this issue may become less critical. One of the new features reported in the release of R 3.1 states: *Avoid duplicating the right hand side values in complex assignments when possible. This reduces copying of replacement values in expressions such as Z\$a <- a0*. A related discussion for S4 classes can be found in [this post.](http://stackoverflow.com/questions/22448198/does-r-copy-unevaluated-slots-in-s4-classes-on-assignment/)

*Constant terms in the spectral generating function.* In pure variance models, some elements of the spectral generating function (s.g.f.) do not depend on the parameters and can be stored as constants. The method set.sgfc computes and stores those elements as a matrix in the slot sgfc. This is useful for example when working with maximum likelihood methods in the frequency domain. In that context, the spectral generating function has to be updated several times for different parameter values. Having the information about the constant terms in the slot sgfc saves several computations whenever the s.g.f. is requested. For details about the s.g.f see [stsm.sgf](#page-20-1).

# <span id="page-10-0"></span>stsm-set-methods 11

*Further setter methods.* Future versions may include additional setter methods, for example to change the slot model or to modify the time series x@y. The latter would also require updating the slots diffy and ssd if requested. Additional methods are not available in the current version because defining a new object by means of [stsm.model](#page-17-1) will often be better than modifying one of those slots that do not have a setter method.

# Value

If the slot is modified in place, inplace=TRUE, nothing is returned, the corresponding slot of the object m passed as argument is modified in place.

If inplace=FALSE, a new stsm object is returned. It contains the same information as the input object m except for the slot that has been modified.

# See Also

[stsm-class](#page-4-2), [stsm.sgf](#page-20-1).

# Examples

```
# sample models with arbitrary parameter values
m <- stsm.model(model = "llm+seas", y = JohnsonJohnson,
  pars = c("var1" = 2, "var2" = 15, "var3" = 30)get.pars(m)
# correct modification
m1 \le - set.pars(m, c(1, 2, 3))get.pars(m1)
m1 \le - set.pars(m, c(var1 = 11))
get.pars(m1)
# correct but error prone
ml@pars[] < -c(4, 22, 33)get.pars(m1)
ml@pars < -c(var1 = 1, var2 = 2, var3 = 3)get.pars(m1)
# inconsistent assignment (error returned)
# 'var4' is not a parameter of model 'llm+seas'
try(m1 \le set.pars(m, c(var4 = 4)))
# inconsistent assignment (no error returned)
# the error is not noticed at this point
# unless 'validObject' is called
m1 <- mm1@pars["var4"] <- 4
get.pars(m1)
try(validObject(m1))
# modify only one element
ml \leftarrow set.parse(m, v=c(var1=22))get.pars(m1)
# wrong assignment, the whole vector in the slot is overwritten
# no error returned at the time of doing the assignment
```

```
ml@pars < c(var1 = 1)get.pars(m1)
try(validObject(m1))
# consistent assignment but maybe not really intended
# all the elements are set equal to 12
m1 <- m
m1@pars[] <- 12
get.pars(m1)
# warning returned by 'set.pars'
m2 <- set.pars(m, 12)
get.pars(m2)
# wrong value unnoticed (negative variance)
m1 <- mm1@pars[] <- c(-11, 22, 33)
get.pars(m1)
# negative sign detected by 'set.pars'
try(m1 <- set.pars(m, c(-11, 22, 33)))
# inplace = FALSE
# the whole object 'm' is assigned to a new object,
# which will probably involve making a copy of all the slots
m \leq -set.parse(m, c(1,2,3), inplace = FALSE)get.pars(m)
# inplace = TRUE
# the output is not assigned to a new object
# the only operation is the modification of the slot 'pars'
# no apparent additional internal operations such as copying unmodified slots
get.pars(m)
set.pars(m, c(11,22,33), inplace = TRUE)
get.pars(m)
# set a matrix of regressors
xreg \leftarrow \text{cbind}(xreg1 = seq\_len(84), xreg2 = c(rep(0, 40), rep(1, 44)))m <- stsm.model(model = "llm+seas", y = JohnsonJohnson, xreg = xreg)
m
# set a new matrix of regressors to an existing
xreg3 <- seq(length(m@y))
m2 <- set.xreg(m, xreg3)
m2
# remove the external regressors
m3 <- set.xreg(m, NULL)
m3
m3@xreg
# initialize the coefficients to some values
m <- stsm.class::stsm.model(model = "llm+seas", y = JohnsonJohnson,
 pars = c("xreg1" = 10), xreg = xreg)m
m <- stsm.class::stsm.model(model = "llm+seas", y = JohnsonJohnson,
  pars = c("xreg2" = 20, "xreg1" = 10), xreg = xreg)
m
```
<span id="page-12-0"></span>stsm-show-methods *Display an Object of Class* stsm

# Description

This method displays summary information about an object of class [stsm](#page-4-1).

# Usage

## S4 method for signature 'stsm' show(object)

# Arguments

object an object of class [stsm](#page-4-1).

# Details

A succinct summary of the object (name of the model and parameter values) is printed.

#### Value

Invisible NULL.

# See Also

[stsm-class](#page-4-2).

# Examples

```
m <- stsm.model(model = "llm+seas", y = JohnsonJohnson,
  pars = c("var1" = 2, "var2" = 15, "var3" = 30)show(m)
# or just
m
```
stsm-transPars-methods

*Parameterization of Models Defined in the Class* stsm

# <span id="page-12-1"></span>Description

This method provides different transformations of the parameters of a structural time series model.

# <span id="page-13-0"></span>Usage

```
## S4 method for signature 'generic'
transPars(x,
    type = c("square", "StructTS", "exp", "exp10sq"),
    gradient = FALSE, hessian = FALSE,
    rp, sclrho = 1.7, sclomega = 1.7, ftrans = NULL, ...)
## S4 method for signature 'numeric'
transPars(x,
    type = eval(formals(stsm.class::transPars)$type),
    gradient = FALSE, hessian = FALSE,
    rp, sclrho = 1.7, sclomega = 1.7, ftrans = NULL, ...)
## S4 method for signature 'stsm'
transParse(x, type = NULL,gradient = FALSE, hessian = FALSE,
   rp, sclrho = 1.7, sclomega = 1.7, ftrans = NULL, ...)
```
# Arguments

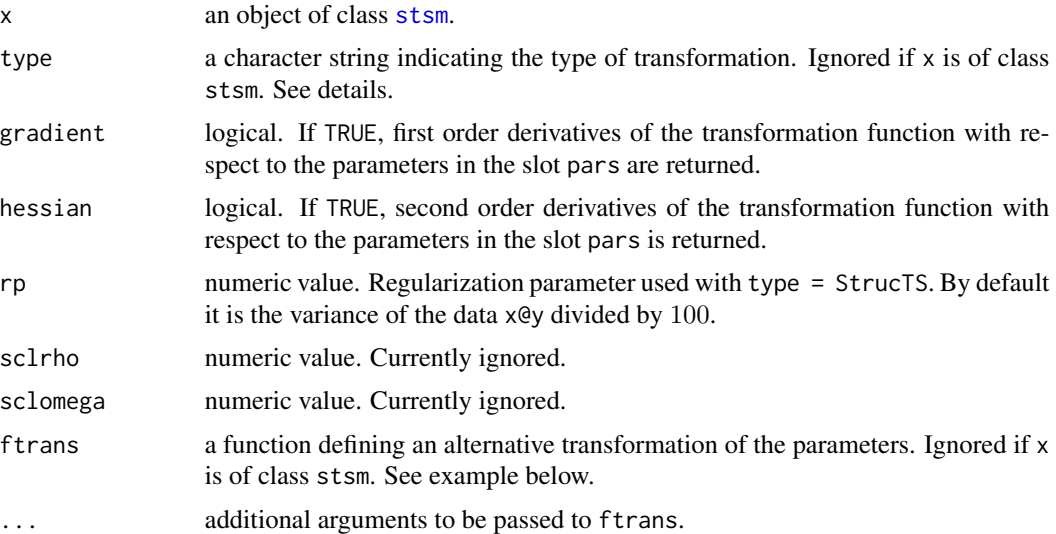

# Details

Rather than using the standard parameterization of the model (in terms of variances and autoregressive coefficients if they are part of the model), it can be parameterized in terms of an auxiliar set of parameters  $\theta$ . This may be useful for example when the parameters of the model are selected by means of a numerical optimization algorithm. Choosing a suitable parameterization ensures that the solution returned by the algorithm meets some constraints such as positive variances or autoregressive coefficients within the region of stationarity.

The method transPars can be applied both on a named vector of parameters, e.g. x@pars or on a model of class [stsm](#page-4-1).

When the slot transPars is not null, the model is parameterized in terms of  $\theta$ . The following transformation of parameters can be considered:

- <span id="page-14-0"></span>• "square": the variance parameters are the square of  $\theta$ .
- "StructTS": transformation used in the function [StructTS](#page-0-0) of the stats package.
- "exp": the variance parameters are the exponential of  $\theta$ .
- "exp10sq": the variance parameters are  $(exp(-\theta)/10)^2$ .

In the model trend+ar2 defined in [stsm.model](#page-17-1), the autoregressive coefficients,  $\phi$ , are transformed to lie in the region of stationarity: given  $z1 = \phi_1/(1 + |\phi_1|)$ ,  $z2 = \phi_2/(1 + |\phi_2|)$ , the transformed coefficients are  $\phi_1^* = z_1 + z_2$  and  $\phi_2 = -z_1 \cdot z_2$ .

Other transformations can be defined through the argument ftrans, which can also be defined in the slot transPars of a stsm object. ftrans must be a function returning a list containing an element called pars and two other optional elements called gradient and hessian. The parameters to be transformed are identified by their names. The variances follow the naming convention of the regular expression " $\varphi$ var $\text{d}{1,2}\$ ", e.g. var1, var2,... The variances of the initial state vector may also be transformed if they are included in the slot pars; their names follow a similar naming convention, P01, P02,... An example of ftrans is given below.

*Note:* If a transformation is defined by means of ftrans the user may need to update the slots lower and upper if some bounds are still applied to the auxiliar parameters. For example, transPars="StructTS" does not always yield positive variances and hence lower bounds equal to 0 are needed. By default lower and upper bounds are not considered if ftrans is used.

The output of [get.pars](#page-5-2) is given in terms of the actual parameters of the model. For example, if the model is parameterized so that  $\theta^2$  are the variances of the model and  $\theta$  are the auxiliar parameters then, the slot pars contains the values of  $\theta$  and ger.pars returns  $\theta^2$ .

The transformation transPars is applied to the parameters included in the slot pars. The transformation does not affect nopars and cpar. The former slot is considered fixed while the latter will in practice be set equal to a particular value, for example the value that maximizes the concentrated likelihood function, for which a specific expression can be obtained.

# Value

A list containing a named numeric vector with the values of the transformed parameters. If requested, the gradient and Hessian of the transformation function with respect to the parameters are returned.

# See Also

[stsm-class](#page-4-2), [get.pars](#page-5-2).

# Examples

# sample models with arbitrary parameter values

```
# model in standard parameterization
# ower bounds imposed on the variance parameters
m \le - stsm.model(model = "llm+seas", y = JohnsonJohnson,
 pars = c("var1" = 2, "var2" = 15, "var3" = 30), transParse = NULL)get.pars(m)
m@lower
```

```
# square transformation
# negative values are allowed in 'pars' since
# the square will yield positive variances
# in fact no lower bounds need to be imposed on the auxiliar parameters
m <- stsm.model(model = "llm+seas", y = JohnsonJohnson,
 pars = c("var1" = -2, "var2" = -5, "var3" = 10), transPass = "square")validObject(m)
m@lower
m@pars
get.pars(m)
# 'ftrans', alternative transformation of parameters;
# the following parameterization is sometimes found:
# variance = exp(-theta) / 10
# the function 'ftrans' following the rules given in the details
# above can be defined as follows:
ftrans \leq function(x, gradient = FALSE, hessian = FALSE)
{
  tpars <- x
  p \leftarrow length(x)nmspars \leq names(x)idvar <- grep("^var|P0\\d{1,2}$", nmspars, value = FALSE)
  if (gradient) {
   d1 <- rep(NA, p)
   names(d1) <- nmspars
  } else d1 <- NULL
  if (hessian) {
    d2 <- matrix(0, p, p)
    rownames(d2) <- colnames(d2) <- nmspars
  } else d2 <- NULL
  if (length(idvar) > 0) {
    tpars[idvar] <- exp(-x[idvar]) / 10
  } else warning("No changes done by 'transPars'.")
  if (gradient)
  {
    if (length(idvar) > 0)
      d1[idvar] <- -tpars[idvar]
  }
  if (hessian) {
    diag(d2)[idvar] <- tpars[idvar]
  }
 list(pars = tpars, gradient = d1, hessian = d2)}
# now 'ftrans' can be passed to 'transPars' and be applied
# on a named vector of parameters or on a 'stsm' object
transParse(c("var1" = 2, "var2" = 15, "var3" = 30),ftrans = ftrans, gradient = TRUE, hessian = TRUE)
```

```
m \le - stsm.model(model = "llm+seas", y = JohnsonJohnson,
 pars = c("var1" = 2, "var2" = 15, "var3" = 30), transPars = ftrans)
get.pars(m)
```
stsm-validObject-methods

*Check the Validity of an Object of Class* stsm

# Description

Methods to check the validity of an object of class [stsm](#page-4-1).

# Usage

```
## S4 method for signature 'stsm'
check.bounds(x)
## S4 method for signature 'stsm'
validObject(object)
```
# Arguments

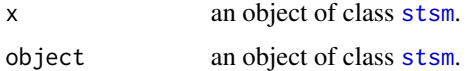

# Details

check.bounds checks that the values in the slot pars lie within the lower and upper bounds. These bounds are stored in the slots lower and upper. Default values or specific values can be given when creating the object by means of [stsm.model](#page-17-1).

check.bounds is called by validObject. In some settings it may be required to check only that the parameters are within the required bounds.

validObject checks additional requirements: e.g. all the parameters taking part in the selected model are either in the slots pars, nopars or cpar;

it is also checked that the parameters are no duplicated in those slots.

This method is called by [stsm-set-methods](#page-8-2) defined for the slots pars, nopars or cpar. That's why it is safer to use the setter methods instead of a direct modification through the operator  $\mathbb{R}$  -.

# Value

If the input object is valid according to the class definition, the logical TRUE is returned. Otherwise, an error message is returned.

# See Also

[stsm-class](#page-4-2) and examples in [stsm-set-methods](#page-8-2).

# Examples

```
m <- stsm.model(model = "llm+seas", y = JohnsonJohnson,
 pars = c("var1" = 2, "var2" = 15, "var3" = 30)validObject(m)
# force a wrong value (negative variance)
m@pars[1] < -1try(validObject(m))
try(check.bounds(m))
# duplicates not allowed
m <- stsm.model(model = "llm+seas", y = JohnsonJohnson,
 pars = c("var1" = 2, "var2" = 15, "var3" = 30)# try to define 'var1', already in 'pars', in the slot 'nopars'
try(m <- set.nopars(m, c(var1=22)))
# force a duplicate
m@nopars <- c(m@nopars, var1 = 22)
try(validObject(m))
```
<span id="page-17-1"></span>stsm.model *Wrapper for Constructor of Objects of Class* stsm

#### Description

Interface to define an object of class [stsm](#page-4-1). This is a wrapper function to constructor [new](#page-0-0).

# Usage

```
stsm.model(model = c("local-level", "local-trend", "BSM",
  "llm+seas", "trend+ar2"),
 y, pars = NULL, nopars = NULL, cpar = NULL, xreg = NULL,
 lower = NULL, upper = NULL, transPars = NULL,
 ssd = FALSE, sgfc = FALSE)
```
# Arguments

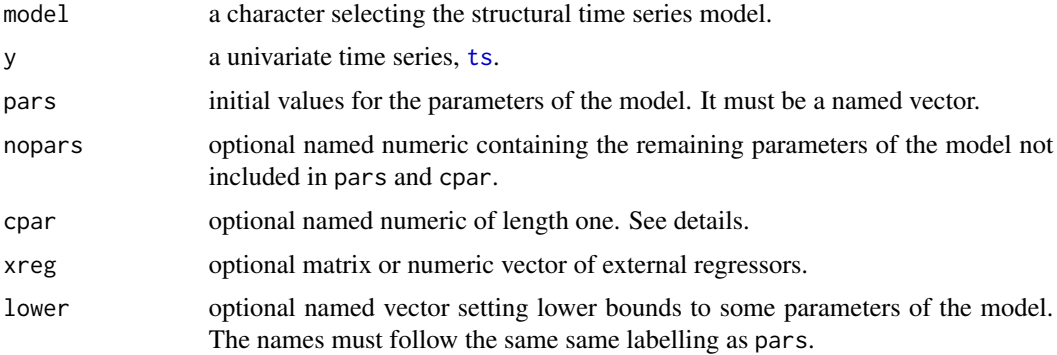

<span id="page-17-0"></span>

<span id="page-18-0"></span>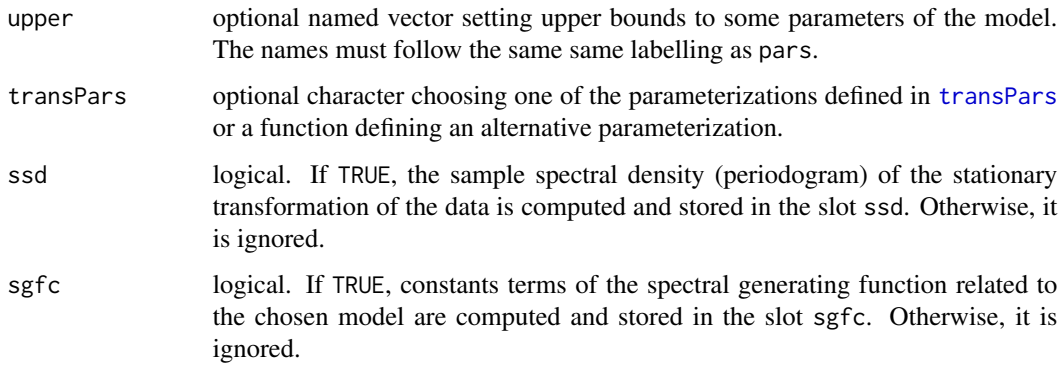

# **Details**

*Slot* pars *and* nopars*.* In some situations it is convenient to split the vector of parameters in two vectors, the slot pars and the slot nopars. For example, when the parameters are to be estimated by an optimization algorithm, only the parameters in pars are allowed to change while the parameters in nopars are considered fixed.

*Scaling parameter* cpar*.* The model can be defined in terms of relative variances. In this case, the variance that acts as a scaling parameter is stored in the slot cpar. Otherwise, cpar is null and ignored. Typically, the scaling parameter will be chosen to be the variance parameter that is concentrated out of the likelihood function.

*Naming convention of parameters.* The parameters defined in the slots pars, nopars and cpar must be labelled according to the following naming convention. The variance parameters abide by the regular expression " $\varphi$ var $\mathrm{d}\{1,2\}$ ", e.g. var1, var2,... The variances of the initial state vector, P0, follow a similar naming convention,  $P\emptyset$ 1,  $P\emptyset$ 2,... The elements of the initial state vector,  $a_0$ , are similarly denoted as  $a$ 01,  $a$ 02,...

*Default values.* Default values are assigned to the slots pars, nopars and cpar if they are no defined in their corresponding arguments passed to stsm.model. By default, the variance parameters are defined in the slot pars with value 1. The initial state vector is assigned by default to nopars, it takes on zero values except for the first element that takes the value of the first observation in the data. The variance of the initial state vector is assigned by default to nopars as well. By default it takes on the value 10000 times the variance of the data.

If the argument pars is not NULL, no other parameters are stored in the slot pars. If the argument nopars is not NULL, the parameters in that argument are added to the other default parameters. This is more convenient in practice. See the examples below.

*Alternative parameterizations.* See [transPars](#page-12-1) for available parameterizations of the model. The definition of a function to be defined in the slot transPars is also explained there.

*Stationary transformation of the data.* The sample spectral density is computed for the differenced time series y. The differencing filter is chosen so that the data are rendered stationary according to the selected model. The stationary form of each model is given in [stsm.sgf](#page-20-1).

### Value

An object of class [stsm](#page-4-1).

#### Available models

The local level model consists of a random walk plus a Gaussian disturbance term.

The measurement equation is:

$$
y[t] = m[t] + e[t], e[t] \sim N(0, \sigma_1^2)
$$

The state equation is:

$$
m[t+1] = m[t] + v[t], v[t] \sim N(0, \sigma_2^2)
$$

The local trend model consists of a trend where the slope evolves as a random walk. The measurement equation is:

$$
y[t] = m[t] + e[t], e[t] \sim N(0, \sigma_1^2)
$$

The state equations are:

$$
m[t+1] = m[t] + n[t] + v[t], v[t] \sim N(0, \sigma_2^2)
$$

$$
n[t+1] = n[t] + w[t], w[t] \sim N(0, \sigma_3^2)
$$

Setting  $var3 = 0$  yields the local level model. The constraint  $var2 = 0$  involves a smooth trend. The basic structural model consists of a local trend model plus a seasonal component.

The measurement equation is:

$$
y[t] = m[t] + s[t] + e[t], e[t] \sim N(0, \sigma_1^2)
$$

The state equations are the same as the local trend model plus a seasonal component:

$$
s[t+1] = -s[t] - \ldots - s[t - freq + 2] + w[t], w[t] \sim N(0, \sigma_4^2)
$$

The restriction  $\sigma_4^2 = 0$  yields a deterministic seasonal pattern.

According to the labelling convention used in the package, the variance parameters  $\sigma_1^2$ ,  $\sigma_2^2$ ,  $\sigma_3^2$  and  $\sigma_4^2$  are respectively denoted "var1", "var2", "var3" and "var4".

# See Also

[stsm-class](#page-4-2).

#### Examples

```
# sample model with arbitrary parameter values
m \le - stsm.model(model = "llm+seas", y = JohnsonJohnson,
 pars = c("var1" = 2, "var2" = 6), nopars = c("var3" = 12))
m
# parameter values
v \leq c("var1" = 2, "var2" = 6, "var3" = 3, "var4" = 12)# define the parameter 'cpar'
```
# <span id="page-20-0"></span>stsm.sgf 21

```
# the remaining are defined by default to 'pars' and 'nopars'
m <- stsm.model(model = "BSM", y = JohnsonJohnson,
 pars = NULL, nopars = NULL, cpar = v[1])m@pars
m@nopars
m@cpar
# define the slot 'pars', only 'v[1]' is stored in 'pars'
# the remaining variances are moved to 'nopars' along
# with the initial state vector and its variances
m <- stsm.model(model = "BSM", y = JohnsonJohnson,
  pars = v[1])
m@pars
m@nopars
m@cpar
# define some of the parameters to be stored in the slot 'npars'
# 'only 'v[1:2]' is added to the remaining elements in 'nopars' by default
# the variances not defined in 'nopars' are assigned to 'pars' with
# default value 1
m <- stsm.model(model = "BSM", y = JohnsonJohnson,
 nopus = v[1:2])m@pars
m@nopars
m@cpar
# define the slot 'pars' and set a particular value to
# some variances stored in 'nopars', 'v[2:3]'
# 'var4' takes the default value 1 and is stored in 'nopars'
# since the definition 'pars = v[1]' excludes it form 'pars'
m <- stsm.model(model = "BSM", y = JohnsonJohnson,
  pars = v[1], nopars = v[2:3])
m@pars
m@nopars
m@cpar
# define the slots 'pars' and 'cpar'
# the remaining parameters are stored in 'nopars' with the
# values by default
m \le - stsm.model(model = "BSM", y = JohnsonJohnson,
  pars = v[2:4], nopars = NULL, cpar = v[1])
m@pars
m@nopars
m@cpar
```
<span id="page-20-1"></span>stsm.sgf *Spectral Generating Function of Common Structural Time Series Models*

# <span id="page-21-0"></span>Description

Evaluate the spectral generating function of of common structural models: local level model, local trend model and basic structural model.

# Usage

```
stsm.sgf(x, gradient = FALSE, hessian = FALSE, deriv.transPars = FALSE)
```
# Arguments

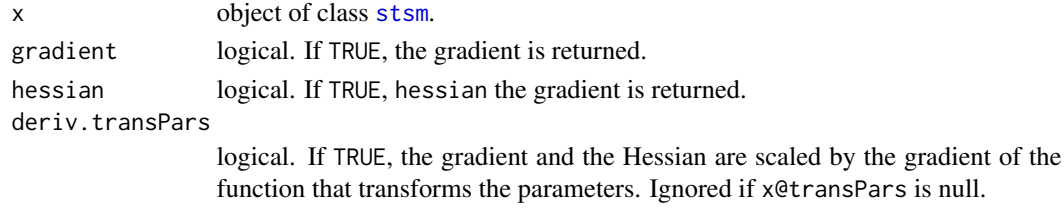

# Details

The stationary form of the **local level model** is ( $\Delta$  is the differencing operator):

$$
\Delta y[t] = v[t] + \Delta e[t]
$$

and its *spectral generating function* at each frequency  $\lambda[j] = 2\pi j/T$  for  $j = 0, ..., T - 1$  is:

 $g(\lambda[j]) = \sigma_2^2 + 2(1 - \cos\lambda[j])\sigma_1^2$ 

The stationary form of the **local trend model** for a time series of frequency  $S$  is:

$$
\Delta^2 y[t] = \Delta v[t] + w[t-1] + \Delta^2 e[t]
$$

and its *spectral generating function* is:

$$
g(\lambda[j]) = 2(1 - \cos\lambda[j])\sigma_2^2 + \sigma_3^2 + 4(1 - \cos\lambda[j])\sigma_1^2
$$

The stationary form of the **basic structural model** for a time series of frequency  $p$  is:

$$
\Delta \Delta^p y[t] = \Delta^p v[t] + S(L)w[t-1] + \Delta^2 s[t] + \Delta \Delta^p e[t]
$$

and its *spectral generating function* is:

$$
g(\lambda[j]) = g_v(\lambda[j])\sigma_2^2 + g_w(\lambda[j])\sigma_3^2 + g_s(\lambda[j])\sigma_4^2 + g_e(\lambda[j])\sigma_1^2
$$

with

$$
g_v(\lambda[j]) = 2(1 - \cos(\lambda[j]p))
$$

$$
g_w(\lambda[j]) = (1 - \cos(\lambda[j]p)) / (1 - \cos(\lambda[j]))
$$

$$
g_s(\lambda[j]) = 4(1 - \cos(\lambda[j]))^2
$$

$$
g_e(\lambda[j]) = 4(1 - \cos(\lambda[j])) (1 - \cos(\lambda[j]p))
$$

# <span id="page-22-0"></span>stsm.sgf 23

# Value

A list containing the following results:

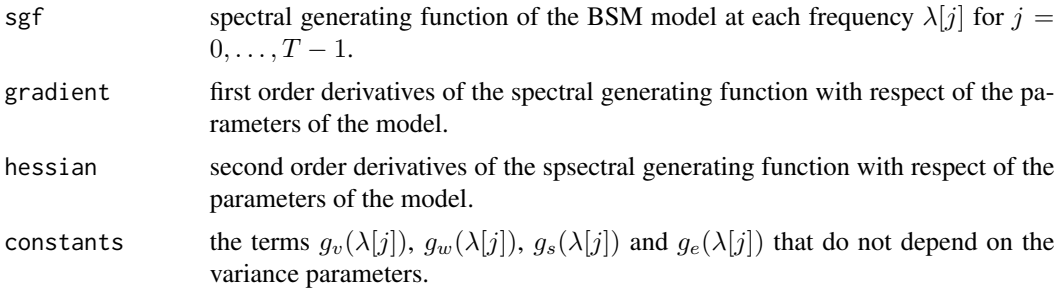

# References

Harvey, A. C. (1989). *Forecasting, Structural Time Series Models and the Kalman Filter*. Cambridge University Press.

# See Also

[set.sgfc](#page-8-1), [stsm-class](#page-4-2), [stsm.model](#page-17-1).

#### Examples

```
# spectral generating function of the local level plus seasonal model
m \le - stsm.model(model = "llm+seas", y = JohnsonJohnson,
 pars = c("var1" = 2, "var2" = 15), nopars = c("var3" = 30))
res <- stsm.sgf(m)
res$sgf
plot(res$sgf)
res$constants
# the element 'constants' contains the constant variables
# related to each component regardless of whether the
# variances related to them are in the slot 'pars' or 'nopars'
names(get.pars(m))
colnames(res$constants)
# compare analytical and numerical derivatives
# identical values
m \le - stsm.model(model = "llm+seas", y = JohnsonJohnson,
 pars = c("var1" = 2, "var2" = 15, "var3" = 30)res <- stsm.sgf(m, gradient = TRUE)
fcn \le function(x, model = m) {
  m <- set.pars(model, x)
  res <- stsm.sgf(m)
  sum(res$sgf)
}
a1 \leq numDeriv:: grad(func = fcn, x = get.pars(m))
a2 <- colSums(res$grad)
```

```
all.equal(a1, a2, check.attributes = FALSE)
```
# analytical derivatives are evaluated faster than numerically system.time(a1 <- numDeriv::grad(func = fcn, x = get.pars(m))) system.time(a2 <- colSums(stsm.sgf(m, gradient = TRUE)\$grad))

# <span id="page-24-0"></span>**Index**

∗Topic classes stsm-class, [5](#page-4-0) ∗Topic methods stsm-char2numeric-methods, [2](#page-1-0) stsm-get-methods, [6](#page-5-0) stsm-set-methods, [9](#page-8-0) stsm-show-methods, [13](#page-12-0) stsm-transPars-methods, [13](#page-12-0) stsm-validObject-methods, [17](#page-16-0) ∗Topic package, ts stsm.class-package, [2](#page-1-0) ∗Topic ts, model stsm.model, [18](#page-17-0) ∗Topic ts stsm.sgf, [21](#page-20-0) char2numeric *(*stsm-char2numeric-methods*)*, [2](#page-1-0) char2numeric,stsm-method *(*stsm-char2numeric-methods*)*, [2](#page-1-0) check.bounds *(*stsm-validObject-methods*)*, [17](#page-16-0) check.bounds,stsm-method *(*stsm-validObject-methods*)*, [17](#page-16-0) get.cpar *(*stsm-get-methods*)*, [6](#page-5-0) get.cpar,stsm-method *(*stsm-get-methods*)*, [6](#page-5-0) get.nopars *(*stsm-get-methods*)*, [6](#page-5-0) get.nopars,stsm-method *(*stsm-get-methods*)*, [6](#page-5-0) get.pars, *[15](#page-14-0)* get.pars *(*stsm-get-methods*)*, [6](#page-5-0) get.pars,stsm-method *(*stsm-get-methods*)*, [6](#page-5-0) new, *[18](#page-17-0)*

set.cpar, *[7](#page-6-0)* set.cpar *(*stsm-set-methods*)*, [9](#page-8-0) set.cpar,stsm-method *(*stsm-set-methods*)*, [9](#page-8-0) set.nopars *(*stsm-set-methods*)*, [9](#page-8-0) set.nopars,stsm-method *(*stsm-set-methods*)*, [9](#page-8-0) set.pars *(*stsm-set-methods*)*, [9](#page-8-0) set.pars,stsm-method *(*stsm-set-methods*)*, [9](#page-8-0) set.sgfc, *[23](#page-22-0)* set.sgfc *(*stsm-set-methods*)*, [9](#page-8-0) set.sgfc,stsm-method *(*stsm-set-methods*)*, [9](#page-8-0) set.xreg *(*stsm-set-methods*)*, [9](#page-8-0) set.xreg,stsm-method *(*stsm-set-methods*)*, [9](#page-8-0) show *(*stsm-show-methods*)*, [13](#page-12-0) show,stsm-method *(*stsm-show-methods*)*, [13](#page-12-0) StructTS, *[15](#page-14-0)* stsm, *[2](#page-1-0)*, *[6,](#page-5-0) [7](#page-6-0)*, *[9](#page-8-0)*, *[13,](#page-12-0) [14](#page-13-0)*, *[17](#page-16-0)[–19](#page-18-0)*, *[22](#page-21-0)* stsm *(*stsm-class*)*, [5](#page-4-0) stsm-char2numeric-methods, [2](#page-1-0) stsm-class, [5](#page-4-0) stsm-get-methods, [6](#page-5-0) stsm-set-methods, [9](#page-8-0) stsm-show-methods, [13](#page-12-0) stsm-transPars-methods, [13](#page-12-0) stsm-validObject-methods, [17](#page-16-0) stsm.class-package, [2](#page-1-0) stsm.model, *[3](#page-2-0)*, *[5,](#page-4-0) [6](#page-5-0)*, *[11](#page-10-0)*, *[15](#page-14-0)*, *[17](#page-16-0)*, [18,](#page-17-0) *[23](#page-22-0)* stsm.sgf, *[10,](#page-9-0) [11](#page-10-0)*, *[19](#page-18-0)*, [21](#page-20-0)

transPars, *[5](#page-4-0)[–7](#page-6-0)*, *[19](#page-18-0)* transPars *(*stsm-transPars-methods*)*, [13](#page-12-0) transPars,generic-method *(*stsm-transPars-methods*)*, [13](#page-12-0) transPars,numeric-method *(*stsm-transPars-methods*)*, [13](#page-12-0) transPars,stsm-method *(*stsm-transPars-methods*)*, [13](#page-12-0) ts, *[18](#page-17-0)*

26 **INDEX** 

```
validObject
(stsm-validObject-methods
)
,
        17
validObject,stsm-method (stsm-validObject-methods
)
, 17
```